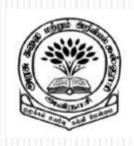

By

Dr M. Senthilkumar

**Assistant Professor** 

Department of Computer Science

Government Arts and Science College, Avinashi - 641654

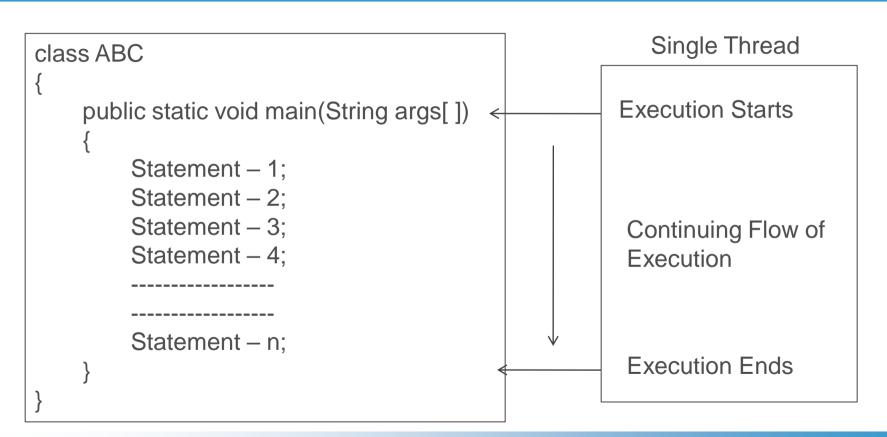

- ✓ A Java program is executed in a particular sequence. The program begins, runs through a sequence of executions, and finally ends.
- ✓ At a given point of time, only one statement is under execution
- ✓ So, a Single flow of control is required to execute a Java program
- ✓ Thread refers to a flow of control for a Program

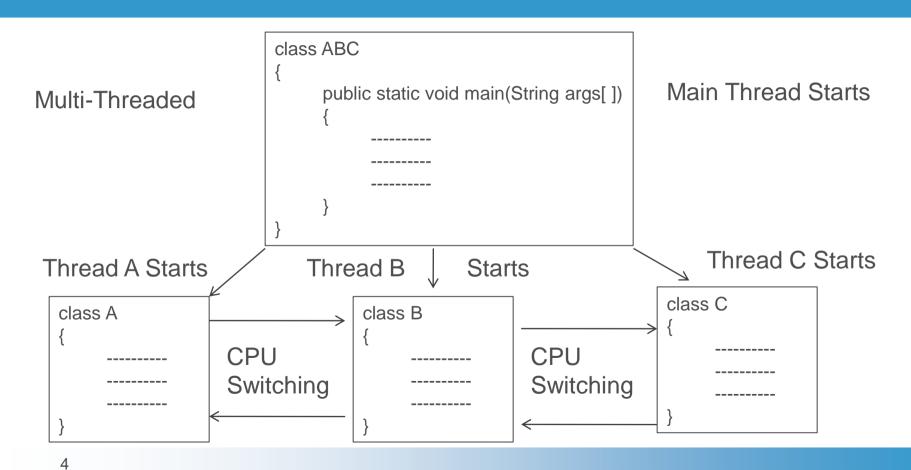

- ✓ A Java program can be divided into sub-programs.
- ✓ Each sub program must have a separate sequence of execution i.e., a Separate flow control is required
- ✓ Each sub-program must be independently executed
- ✓ All sub-programs can be parallely executed
- ✓ So Multiple flow of controls are found i.e., Multiple threads are required

- ✓ Java program contains either a single flow of control or multiple flow of control for execution
- ✓ If a Java program contains single flow of control, then it is known as Single Threaded Program
- ✓ If a Java program contains multiple flows of control then it is known as Multithreaded Program

## Creating Threads – run() method

- √ Threads are created in the form of Objects
- √ Thread contains a method called run()

```
public void run()
{
    Statements for implementing Thread
}
```

## Creating Threads - run() method

- √ The run() method is the heart and soul of any thread
- √ The run() method makes the entire body of Thread
- ✓ The run() method is the only method that implements
  Thread's behavior
- √ The run() method is invoked by an Object of Thread

## Creating Threads - start() method

- √ Thread is created. It is initiated using start() method
- √ The start() is also a method of Thread
- ✓ Thread can be created using Two methods
- ✓ Extending Thread Class and overriding the run()
- ✓ Implementing Runnable Interface which has run()

# Extending Thread Class - overriding the run()

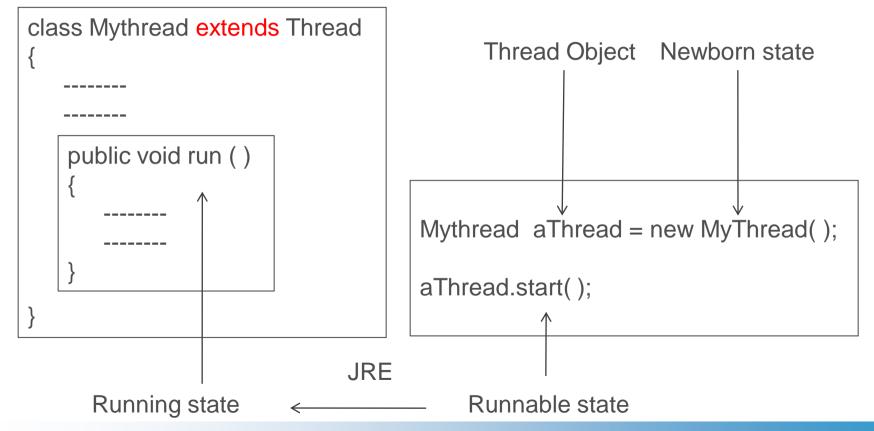

## Extending Thread Class - overriding the run()

- ✓ Declare a Class which extends java.lang.Thread class
- ✓ Implement the run()
- ✓ Create Thread object and call start() to initiate Thread

```
class A extends Thread
{
    public void run ()
    {
       for ( int i = 1; i <= 5; i++ )
       {
            System.out.println("From Thread A : i = " + i);
        }
        System.out.println("Exit From Thread A");
    }
}</pre>
```

```
class B extends Thread
{
    public void run ( )
    {
        for ( int j = 1; j <= 5; j++ )
        {
            System.out.println("From Thread B : j = " + j);
        }
        System.out.println("Exit From Thread B");
    }
}</pre>
```

```
class C extends Thread
{
    public void run ()
    {
       for ( int k = 1; k <= 5; k++ )
       {
            System.out.println("From Thread C : k = " + k);
        }
        System.out.println("Exit From Thread C");
       }
}</pre>
```

```
class ThreadTest
{
    public static void main(String args[])
    {
        new A().start();
        new B().start();
        new C().start();
}
```

D:\jdk1.8.0\_111\jdk1.8.0\_111\bin>javac ThreadTest.java

D:\jdk1.8.0\_111\jdk1.8.0\_111\bin>java ThreadTest D:\jdk1.8.0\_111\jdk1.8.0\_111\bin>java ThreadTest From Thread A: i = 1From Thread A: i = 1From Thread A: i = 2From Thread A: i = 2From Thread A: i = 3From Thread A: i = 3From Thread A: i = 4From Thread A: i = 4From Thread A: i = 5From Thread A: i = 5Exit From Thread A Exit From Thread A From Thread B: j = 1From Thread B: j = 1From Thread B: j = 2From Thread B: j = 2From Thread B: j = 3Run 1 From Thread B: j = 3Run 2 From Thread B: j = 4From Thread B: j = 4From Thread B:i=5From Thread B: i = 5Exit From Thread B Exit From Thread B From Thread B: k = 1From Thread B: k = 1From Thread B: k = 2From Thread B: k = 2From Thread B: k = 3From Thread B: k = 3From Thread B: k = 4From Thread B: k = 4From Thread B: k = 5From Thread B: k = 5Exit From Thread C Exit From Thread C

15

D:\jdk1.8.0\_111\jdk1.8.0\_111\bin>java ThreadTest D:\jdk1.8.0\_111\jdk1.8.0\_111\bin>java ThreadTest From Thread A: i = 1From Thread A: i = 1From Thread A: i = 2From Thread A: i = 2From Thread A: i = 3From Thread A: i = 3From Thread A: i = 4From Thread B: i = 1From Thread A: i = 5From Thread B: i = 2From Thread B: j = 3Exit From Thread A From Thread B: j = 4From Thread B: j = 1From Thread B: j = 2From Thread B: j = 5From Thread B: j = 3Exit From Thread B Run 3 Run 4 From Thread B: j = 4From Thread A: i = 4From Thread B: i = 5From Thread A: i = 5Exit From Thread B Exit From Thread A From Thread B: k = 1From Thread B: k = 1From Thread B: k = 2From Thread B: k = 2From Thread B: k = 3From Thread B: k = 3From Thread B: k = 4From Thread B: k = 4From Thread B: k = 5From Thread B: k = 5Exit From Thread C Exit From Thread C

## Threads - stop(), sleep(), suspend(), wait()

aThread.stop(); Moving a Thread to Dead state

aThread.sleep(); Block a Thread to Specified Time

aThread.suspend(); Block a Thread until further Orders

aThread.wait(); Block a Thread until a Condition occurs

## Life Cycle of a Thread

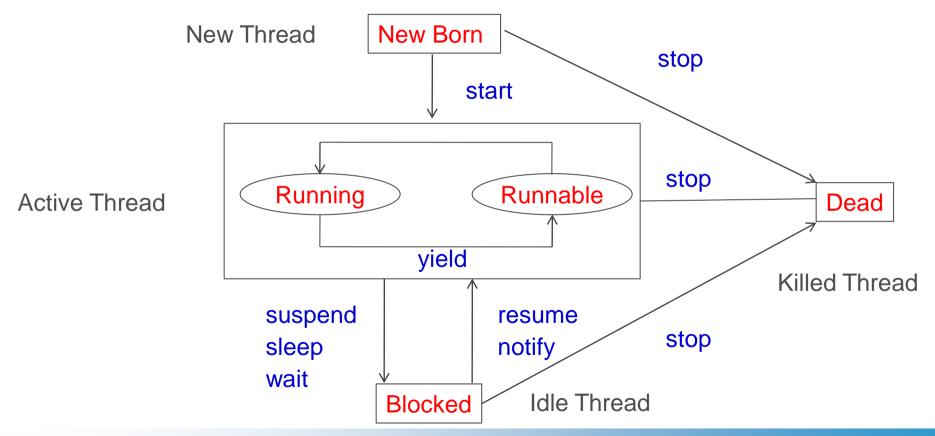

#### Life Cycle of a Thread – New Born State

- ✓ New Born State: Thread is created
- ✓ Thread is invoked using
  - √ Thread.start();
  - ✓ Moving a Thread to Runnable state
- ✓ Thread Object is killed using
  - ✓ Thread.stop();
  - ✓ Moving a Thread to Dead state

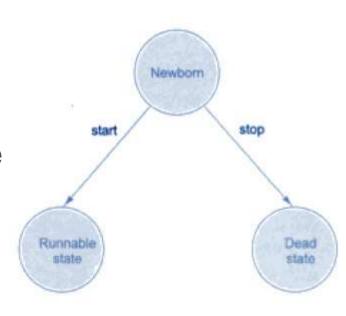

### Life Cycle of a Thread – Runnable State

- ✓ Runnable State:
  - ✓ Thread is ready for execution
  - ✓ Thread is waiting in Queue to get CPU

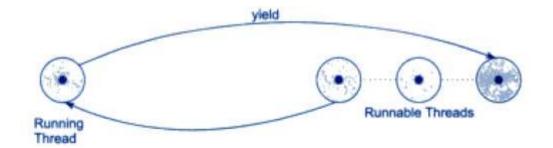

### Life Cycle of a Thread – Runnable State

- ✓ Runnable State:
  - ✓ Round Robin: Equal Time Slots for Threads with same Priorities
  - ✓ Thread.yield(): Relinquish Control from Running
    Thread and move it to Runnable State
  - √ Threads may be assigned Priorities
  - ✓ Threads are arranged based on Priorities

### Life Cycle of a Thread – Running State

✓ Running State: Thread is executed in CPU

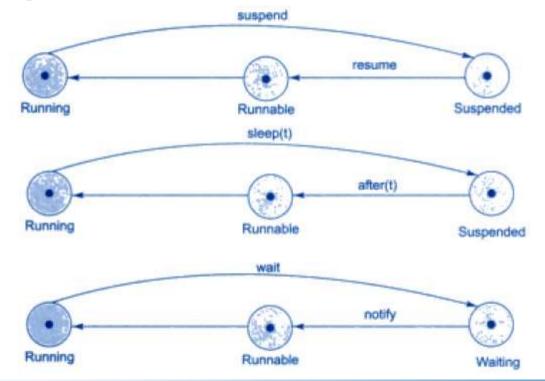

## Life Cycle of a Thread – Running State

Thread.stop(); Moving a Thread to Dead state

Thread.suspend(); Block a Thread until further Orders Resumed

Thread.sleep(); Block a Thread to Specified Time (ms)

Thread.wait(); Block a Thread until a Condition occurs
Notified

### Life Cycle of a Thread – Blocked State

- ✓ Blocked State: To satisfy the requirements
  - √ Thread is suspended
  - ✓ Thread is sleeping
  - ✓ Thread is waiting

### Life Cycle of a Thread – Dead State

- ✓ Dead State:
  - ✓ Life of the Thread Ends
  - ✓ Thread Completes its execution
  - ✓ Thread is killed after.
    - ✓ New born
    - √ Running/ Runnable
    - √ Blocked

### Thread Methods – Example 2

```
class A extends Thread
    public void run ()
      for (int i = 1; i <= 5; i++)
         if (i == 1) yield();
         System.out.println("From Thread A: i = " + i);
      System.out.println("Exit From Thread A");
```

```
class B extends Thread
    public void run ()
      for (int i = 1; i <= 5; i++)
        System.out.println("From Thread B : j = " + j);
        if (j == 3) stop();
      System.out.println("Exit From Thread B");
```

## Thread Methods – Example 2

```
class C extends Thread
    public void run ()
     for (int k = 1; k <= 5; k++)
       System.out.println("From Thread C : k = " + k);
       if (k == 1)
             sleep(1000);
           catch(Exception e) { }
      System.out.println("Exit From Thread C");
```

```
class ThreadTest2
 public static void main(String args[])
  A threadA = new A():
  B \text{ threadB} = \text{new B()};
  C \text{ thread} C = \text{new } C();
  System.out.println(" Start Thread A ");
  threadA.start();
  System.out.println(" Start Thread B ");
  threadB.start();
  System.out.println(" Start Thread C ");
  threadC.start();
  System.out.println(" End of Main Thread ");
```

## Thread Methods – Example 2

```
Start thread A
Start thread B
Start thread C
    From Thread B :
    From Thread B : j = 2
    From Thread A : i = 1
    From Thread A :
End of main thread
    From Thread C
    From Thread B : i
    From Thread A : 1 -
    From Thread A
    From Thread A : i = 5
Exit from A
    From Thread C: k = 2
    From Thread C
    From Thread C : k =
    From Thread C: k = 5
Exit from C
```

#### **Thread Priorities**

- ✓ setPriority(intNumber) Sets priority for a Thread
- ✓ intNumber may take values from 1 to 10
- ✓ Thread class contains several priority constants

```
MIN_PRIORITY = 1
NORM_PRIORITY = 5
MAX_PRIORITY = 10
```

✓ NORM\_PRIORITY is default – Many user level processes uses it with +/- 1)

```
import java.io.*;
class A extends Thread
  public void run()
    for(int i=1; i<=5; i++)
     System.out.println(i + "*" +3+ "=" +(i*3));
    System.out.println("End of the 1st Thread");
```

```
class B extends Thread
{
  public void run()
  {
    for(int j=1;j<=5;j++)
      {
       System.out.println(j + "*" +5+ "=" +(j*5));
      }
      System.out.println("End of the 2nd Thread");
    }
}</pre>
```

```
class C extends Thread
{
  public void run()
  {
    for(int k=1;k<=5;k++)
     {
      System.out.println(k + "*" +7+ "=" +(k*7));
      }
      System.out.println("End of the 3rd Thread");
    }
}</pre>
```

```
public class Multithread
    public static void main(String args[1)throws IOException
           A ThreadA=new A();
           B ThreadB=new B();
           C ThreadC=new C():
           ThreadA.setPriority(Thread.NORM_PRIORITY);
           ThreadB.setPriority(Thread.MAX PRIORITY);
           ThreadC.setPriority(Thread.MIN_PRIORITY);
           System.out.println("The priority of Thread A is "+ThreadA.getPriority());
           System.out.println("The priority of Thread B is "+ThreadB.getPriority());
           System.out.println("The priority of Thread C is "+ThreadC.getPriority());
           ThreadA.start():
           ThreadB.start();
           ThreadC.start();
```

```
D:\jdk1.8.0 111\jdk1.8.0 111\bin>java Multithread
The priority of Thread A is 5
The priority of Thread B is 10
The priority of Thread C is 1
1*5=5
2*5=10
3*5=15
4*5=20
5*5=25
End of the 2nd Thread
1*3=3
2*3=6
3*3=9
4*3=12
5*3=15
End of the 1st Thread
1*7=7
2*7=14
3*7=21
4*7=28
5*7=35
End of the 3rd Thread
```

## Implementing Runnable Interface

- √ Runnable interface declares run() method
- ✓ Declare a class that implements Runnable interface
- ✓ Implement run()
- ✓ Create a Thread by defining an object that is instantiated from this "runnable" class of as the target of the Thread
- √ Call the Thread's start()

## Implementing Runnable Interface – Example 4

```
class X implements Runnable
   public void run( )
         for(int i = 1; i <= 10; i++)
                  System.out.println("\t ThreadX : " + i );
         System.out.println("End of ThreadX");
```

## Implementing Runnable Interface – Example 4

```
Class RunnableTest
   public static void main(String args[ ])
          X \text{ runnable} = \text{new } X();
          Thread threadX = \text{new Thread}(\text{runnable});
          threadX.start();
          System.out.println("End of main Thread");
```

## Implementing Runnable Interface – Example 4

```
End of main Thread
    ThreadX: 1
    ThreadX: 2
     ThreadX : 3
    ThreadX: 4
     ThreadX : 5
     ThreadX : 6
    ThreadX: 7
     ThreadX : 8
     ThreadX : 9
     ThreadX : 10
End of ThreadX
```

#### References

✓ Programming with Java – A Primer - E. Balagurusamy, 3rd Edition, TMH

# Thank You